Linear Programming  $\S 9.1 \# 15$  geometric and via simplex method.

1. Problem statement: Let  $x_1$  be the number of Widgets and  $x_2$  the number of Whammies, eventually we reduced the problem to

 $max{20x_1 + 26x_2}$ 

given

$$
5x_1 + 2x_2 \le 200
$$

$$
x_1 + 2x_2 \le 80
$$

$$
x_1 + x_2 \le 50
$$

$$
x_1 \ge 0; \quad x_2 \ge 0
$$

2. Geometric Solution, plot the feasible region  $\mathcal F$ 

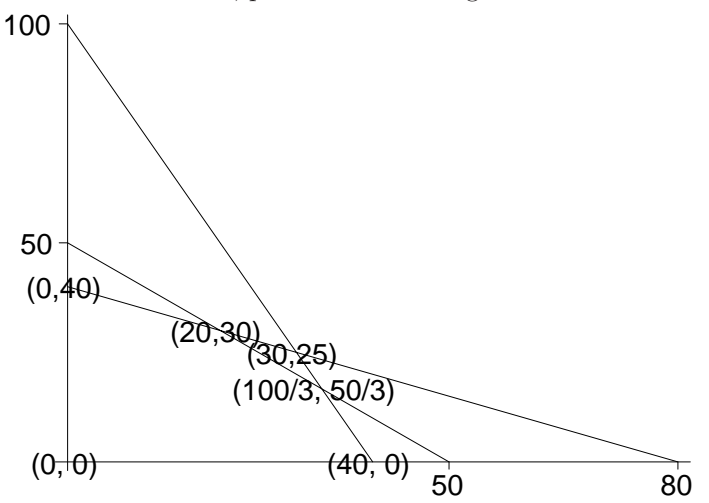

The extreme points were found by setting the inequalities to equalities and solving them a pair at a time. Note  $(30, 25)$  is outside the feasible region. By checking the *extreme points* we see the maximum value of \$1180 occurs when  $x_1 = 20$  and  $x_2 = 30$ .

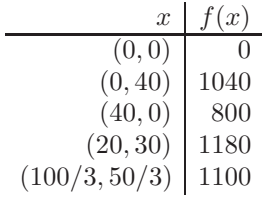

- 3. Simplex Method
	- (a) Add slack variables, we increase the number of  $x_i$  variables adding one for each inequality changing it into an equality. This changes the problem to

$$
\max\{20x_1+26x_2\}
$$

given

$$
5x_1 + 2x_2 + x_3 = 200
$$
  
\n
$$
x_1 + 2x_2 + x_4 = 80
$$
  
\n
$$
x_1 + x_2 + x_5 = 50
$$
  
\n
$$
x_1 \ge 0; \quad x_2 \ge 0; \quad x_3 \ge 0; \quad x_4 \ge 0; \quad x_5 \ge 0
$$

- (b) Add a variable  $M = 20x_1 + 26x_2$  for the function we are tying to optimize. Write this as  $-20x_1 - 26x_2 + M = 0$ . Treat M like it was  $x_6$  in some sense.
- (c) The initial simplex tableau. The variables  $x_1 = x_2 = 0$  are "out", the variable  $x_3 = 200$ ,  $x_4 = 80$ and  $x_5 = 50$  are "in" and  $M = 0$ . Bringing either  $x_1$  or  $x_2$  in will increase M so we are not optimal, geometrically we are at the extreme point  $(0, 0)$ .

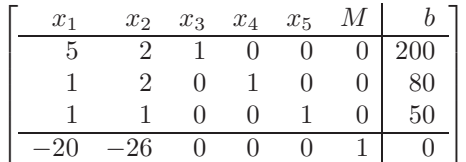

(d) We need to decide what variable to bring in and which row to pivot on. We pick  $x_2$  because  $26 > 20$ so changes in  $x_2$  have more effect than changes in  $x_1$ . To keep us inside the feasible region, we pick the row with both positive  $a_{i,2}$  and smallest  $b_i/a_{i,2}$ . Here the numbers are  $200/2 = 100$ ,  $80/2 = 40$  and  $50/1 = 50$  so we pivot about row 2. (Never pivot on the bottom row.)

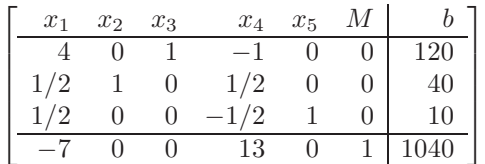

Now  $x_1$  and  $x_4$  are out and  $x_2 = 40$ ,  $x_3 = 120$ ,  $x_5 = 10$  M = 1040. Geometrically we are at the extreme point  $(0, 40)$ . We are not done, as bringing  $x_1$  in will increase M.

(e) There is only variable to bring in which will increase M. Which row?  $120/4 = 30$ ,  $40/(1/2) = 80$ , and  $10/(1/2) = 20$  so we pivot on row 3.

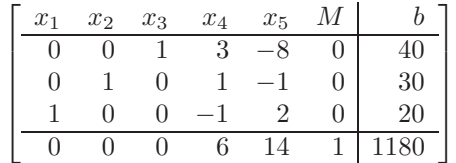

Now  $x_4$  and  $x_5$  are out and  $x_1 = 20$ ,  $x_2 = 30$ ,  $x_3 = 40$  M = 1180. Geometrically we are at the extreme point  $(20, 30)$ . There is no variable which will increase M so we are at the optimal solution.

## 4. Scilab

```
-->p = [20;26]; // profit
-->b = [200;80;50]; // b
\text{---}>a = [5 2; 1 2; 1 1]; // ax <= b
\{-> [x, \text{lagr}, f] = \text{linpro}(-p, a, b, [0, 0]', [] // min's instead of max
 f = -1180. // max with minus sign
lagr =
! 0. !
! 0. !
! 0. !
! 6. !
! 14. !
x = // extreme point
! 20. !
! 30. !
```